# Package 'STRINGdb'

October 17, 2020

<span id="page-0-0"></span>Type Package

Title STRINGdb (Search Tool for the Retrieval of Interacting proteins database)

Version 2.0.2

Date 2020-01-10

Author Andrea Franceschini <andrea.franceschini@isb-sib.ch>

Maintainer Damian Szklarczyk <damian.szklarczyk@imls.uzh.ch>

Description The STRINGdb package provides a R interface to the STRING proteinprotein interactions database (https://www.string-db.org).

License GPL-2

**Depends** R  $(>= 2.14.0)$ 

Imports png, sqldf, plyr, igraph, RCurl, methods, RColorBrewer, gplots, hash, plotrix

Suggests RUnit, BiocGenerics

biocViews Network

git\_url https://git.bioconductor.org/packages/STRINGdb

git\_branch RELEASE\_3\_11

git\_last\_commit 9880d9a

git\_last\_commit\_date 2020-07-16

Date/Publication 2020-10-16

# R topics documented:

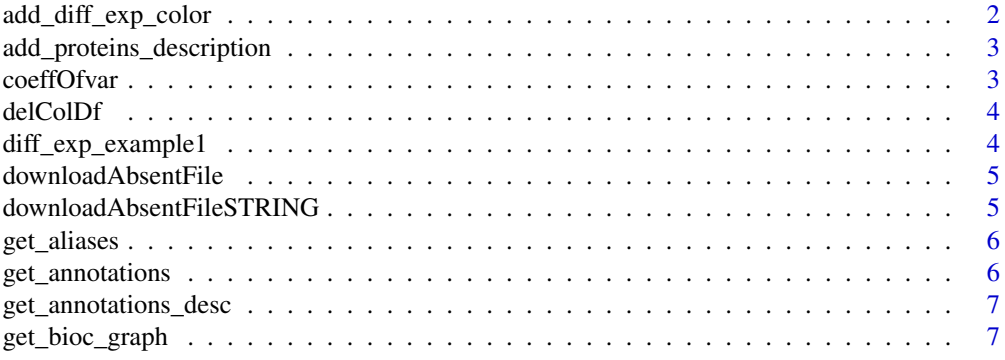

<span id="page-1-0"></span>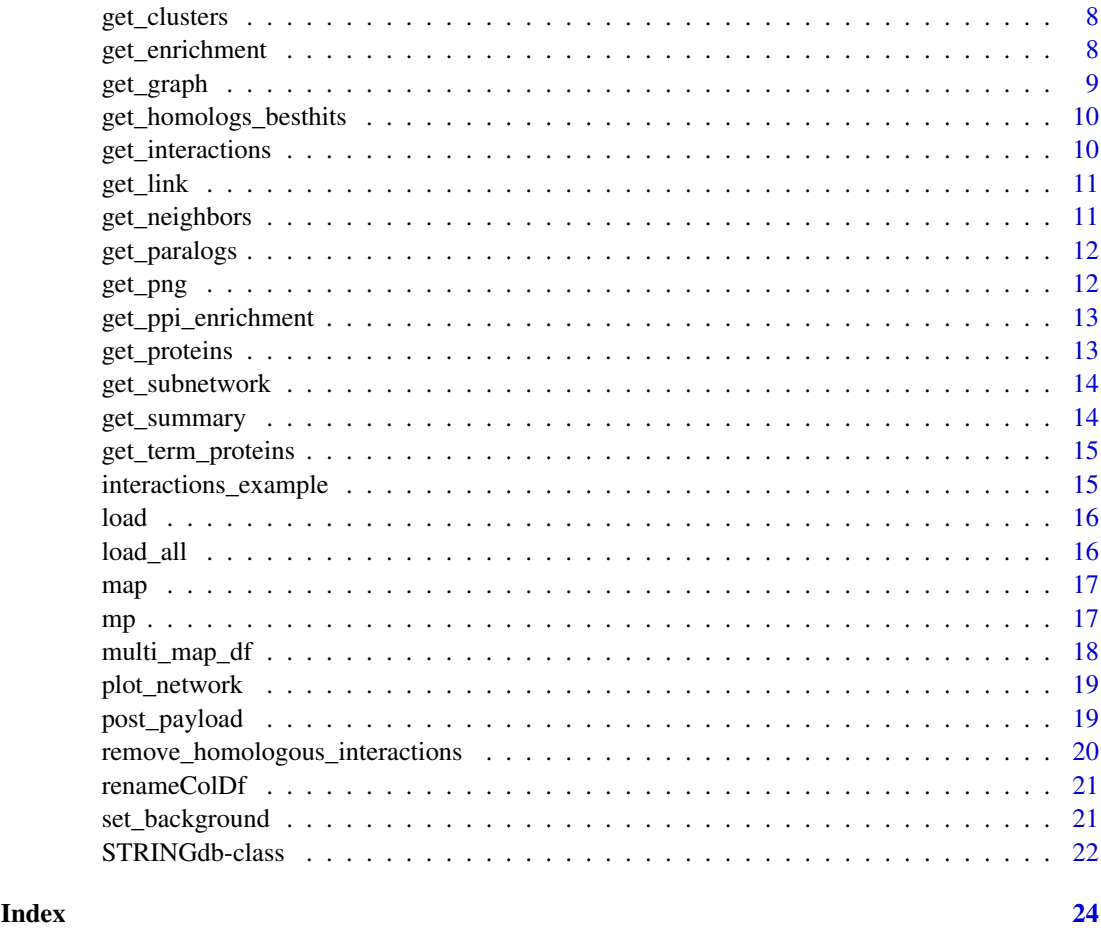

add\_diff\_exp\_color *add\_diff\_exp\_color*

# Description

Take in input a dataframe containing a logFC column that reports the logarithm of the difference in expression level. Add a "color" column to the data frame such that strongly downregulated genes are colored in green and strong upregulated genes are in red. When the down or up-regulation is instead weak the intensity of the color gets weaker as well, accordingly.

# Usage

## S4 method for signature 'STRINGdb' add\_diff\_exp\_color(screen, logFcColStr="logFC" )

# Arguments

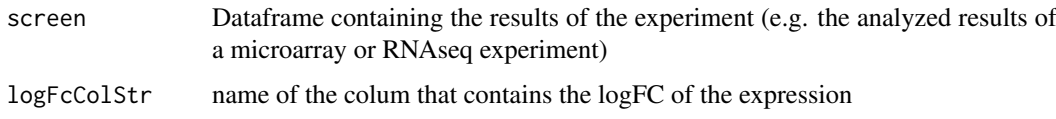

<span id="page-2-0"></span>add\_proteins\_description 3

# Value

vector containing the colors

# Author(s)

Andrea Franceschini

add\_proteins\_description

*add\_proteins\_description*

# Description

Add description coluns to the proteins that are present in the data frame given in input. The data frame must contain a column named "STRING\_id".

# Usage

## S4 method for signature 'STRINGdb' add\_proteins\_description(screen)

# Arguments

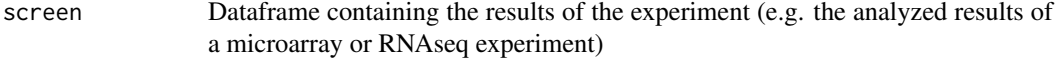

# Value

returns the same dataframe given in input with an additional columns containing a description of the proteins.

# Author(s)

Andrea Franceschini

coeffOfvar *coeffOfvar*

# Description

coefficient of variation

# Usage

coeffOfvar(x)

#### Arguments

x input number

# Details

coefficient of variation

# Value

coefficient of variation

# Author(s)

Andrea Franceschini

delColDf *delColDf*

# Description

delete a column in the data frame

# Usage

delColDf(df, colName)

# Arguments

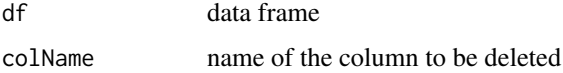

# Value

data frame

# Author(s)

Andrea Franceschini

diff\_exp\_example1 *example of microarray data (data processed from GEO GSE9008)*

# Description

example of microarray data (data processed from GEO GSE9008)

# Usage

data(diff\_exp\_example1)

<span id="page-3-0"></span>

#### <span id="page-4-0"></span>Format

Data frames with 20861 observations on the following 3 variables.

gene a character vector pvalue a numeric vector logFC a numeric vector

#### Source

Whyte L, Huang YY, Torres K, Mehta RG. Molecular mechanisms of resveratrol action in lung cancer cells using dual protein and microarray analyses. Cancer Res 2007.

downloadAbsentFile *downloadAbsentFile*

# Description

download a file only if it is not present.

# Usage

```
downloadAbsentFile(urlStr, oD = tempdir())
```
# Arguments

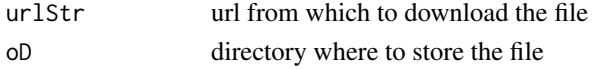

# Author(s)

Andrea Franceschini

downloadAbsentFileSTRING

*downloadAbsentFileSTRING*

# Description

download a STRING file only if it is not present or if it is corrupted.

#### Usage

```
downloadAbsentFileSTRING(urlStr, oD = tempdir())
```
# Arguments

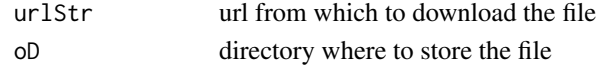

#### Author(s)

<span id="page-5-0"></span>get\_aliases *get\_aliases*

# Description

Loads and returns the STRING alias table.

# Usage

```
## S4 method for signature 'STRINGdb'
get_aliases( )
```
# Value

a data frame containing the STRING alias table

# Author(s)

Andrea Franceschini

get\_annotations *get\_annotations*

# Description

Loads and returns STRING annotations (i.e. GO annotations, KEGG pathways, domain databases). The annotations are stored in the "annotations" variable.

# Usage

```
## S4 method for signature 'STRINGdb'
get_annotations( )
```
#### Value

a data frame containing the annotations to the STRING proteins (e.g. GeneOntology, KEGG pathways, InterPro domains)

# Author(s)

<span id="page-6-0"></span>get\_annotations\_desc *get\_annotations\_desc*

# Description

Returns a data frame with the description of every STRING annotation term (it downloads and caches the information the first time that is called).

# Usage

```
## S4 method for signature 'STRINGdb'
get_annotations_desc()
```
# Value

data frame with the description of every STRING annotation term.

# Author(s)

Andrea Franceschini

get\_bioc\_graph *get\_bioc\_graph*

# Description

Returns the interaction graph as an object of the graph package in Bioconductor.

#### Usage

```
## S4 method for signature 'STRINGdb'
get_bioc_graph()
```
# Value

interaction graph as an object of the graph package in Bioconductor.

# Author(s)

<span id="page-7-0"></span>get\_clusters *get\_clusters*

#### Description

Returns a list of clusters of interacting proteins. See the iGraph (http://igraph.sourceforge.net/) documentation for additional information on the algorithms.

#### Usage

```
## S4 method for signature 'STRINGdb'
get_clusters(string_ids, algorithm="fastgreedy")
```
#### Arguments

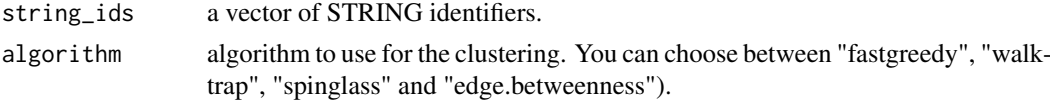

# Value

list of clusters of interacting proteins.

# Author(s)

Andrea Franceschini

get\_enrichment *get\_enrichment*

# Description

Returns the enrichment in pathways of the vector of STRING proteins that is given in input.

# Usage

```
## S4 method for signature 'STRINGdb'
get_enrichment(string_ids, category = "Process", methodMT = "fdr", iea = TRUE, minScore=NULL)
```
#### Arguments

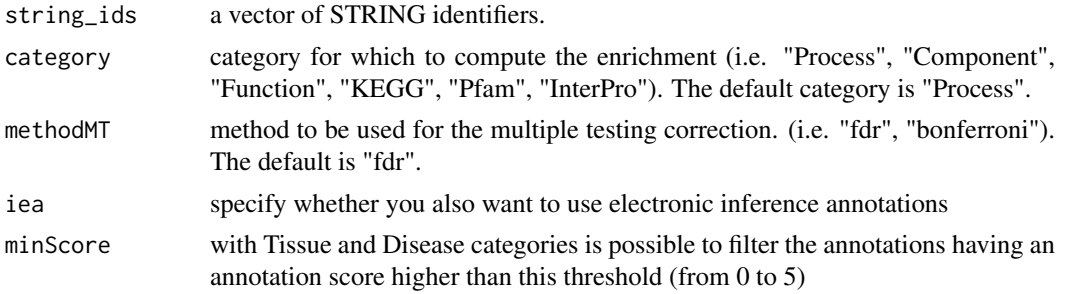

#### <span id="page-8-0"></span>get\_graph 99 and 2012 12:00 and 2012 12:00 and 2012 12:00 and 2012 12:00 and 2012 12:00 and 2012 12:00 and 201

# Value

Data frame containing the enrichment in pathways of the vector of STRING proteins that is given in input.

# Author(s)

Andrea Franceschini

get\_graph *get\_graph*

# Description

Return an igraph object with the STRING network (for information about iGraph visit http://igraph.sourceforge.net)

#### Usage

```
## S4 method for signature 'STRINGdb'
get_graph()
```
# Value

igraph object with the STRING network

#### Author(s)

Andrea Franceschini

# References

Csardi G, Nepusz T: The igraph software package for complex network research, InterJournal, Complex Systems 1695. 2006. http://igraph.sf.net

#### See Also

In order to simplify the most common tasks, we do also provide convenient functions that wrap some iGraph functions. get\_interactions(string\_ids) # returns the interactions in between the input proteins get\_neighbors(string\_ids) # Get the neighborhoods of a protein (or of a vector of proteins) that is given in input. get\_subnetwork(string\_ids) # returns a subgraph from the given input proteins

<span id="page-9-0"></span>get\_homologs\_besthits *get\_homologs\_besthits*

# Description

Returns the list of closest homologs (as measured by bitscore) of the given input identifiers in all STRING species or single target species.

# Usage

```
## S4 method for signature 'STRINGdb'
get_homologs_besthits(string_ids, target_species_id=NULL)
```
#### Arguments

string\_ids a vector of STRING identifiers. target\_species\_id NCBI taxonomy identifier of the species to query for homologs (the species must be present in the STRING database)

#### Value

Data frame containing the best blast hits x species of the given input identifiers.

# Author(s)

Andrea Franceschini

get\_interactions *get\_interactions*

#### Description

Shows the interactions in between the proteins that are given in input.

# Usage

```
## S4 method for signature 'STRINGdb'
get_interactions(string_ids)
```
#### Arguments

string\_ids a vector of STRING identifiers

# Value

Data frame containing the interactions in between the input proteins.

#### Author(s)

<span id="page-10-0"></span>get\_link *get\_link*

#### Description

Returns a short link to the network page of our STRING website that shows the protein interactions between the given identifiers.

# Usage

```
## S4 method for signature 'STRINGdb'
get_link(string_ids, required_score=NULL, network_flavor="evidence", payload_id = NULL)
```
#### Arguments

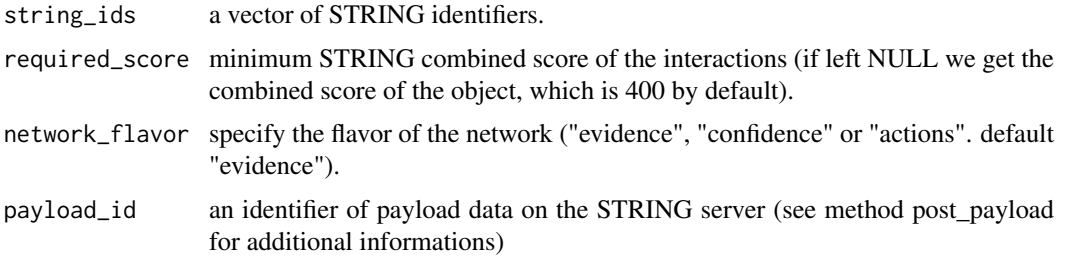

# Value

short link to the network page of our STRING website that shows the protein interactions between the input identifiers.

# Author(s)

Andrea Franceschini

get\_neighbors *get\_neighbors*

# Description

Get the neighborhoods of a protein (or of a vector of proteins) that is given in input.

#### Usage

```
## S4 method for signature 'STRINGdb'
get_neighbors(string_ids)
```
# Arguments

string\_ids a vector of STRING identifiers

# <span id="page-11-0"></span>Value

vector containing the neighborhoods of a protein (or of a vector of proteins) that is given in input.

#### Author(s)

Andrea Franceschini

get\_paralogs *get\_paralogs*

#### Description

Returns the list of paralogs of the given input in their species.

# Usage

```
## S4 method for signature 'STRINGdb'
get_paralogs(string_ids)
```
# Arguments

string\_ids a vector of STRING identifiers.

# Value

Data frame containing the best blast hits x species of the given input identifiers.

# Author(s)

Andrea Franceschini

get\_png *get\_png*

# Description

Returns a png image of a STRING protein network with the given identifiers.

# Usage

```
## S4 method for signature 'STRINGdb'
get_png(string_ids, required_score=NULL, network_flavor="evidence", file=NULL, payload_id=NULL)
```
#### Arguments

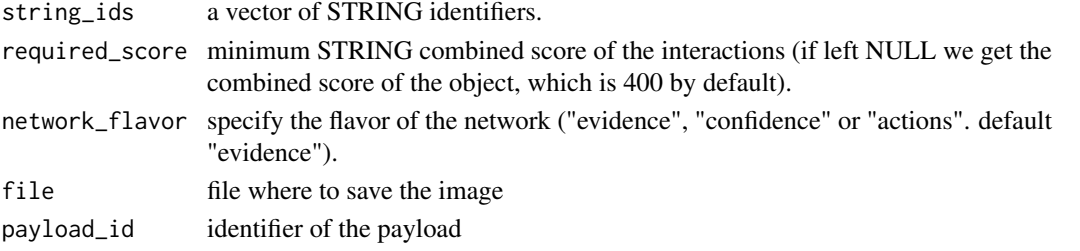

# <span id="page-12-0"></span>Value

Returns a png image of a STRING protein network with the given identifiers.

#### Author(s)

Andrea Franceschini

get\_ppi\_enrichment *get\_ppi\_enrichment*

#### Description

Returns a pvalue representing the enrichment in interactions of the list of proteins (i.e. the probability to obtain such a number of interactions by chance).

#### Usage

## S4 method for signature 'STRINGdb' get\_ppi\_enrichment(string\_ids)

#### Arguments

string\_ids a vector of STRING identifiers

#### Value

Returns a pvalue representing the enrichment in interactions of the list of proteins (i.e. the probability to obtain such a number of interactions by chance).

#### Author(s)

Andrea Franceschini

get\_proteins *get\_proteins*

#### Description

Returns the STRING proteins data frame. (it downloads and caches the information the first time that is called).

# Usage

## S4 method for signature 'STRINGdb' get\_proteins()

# Value

STRING proteins data frame.

#### Author(s)

<span id="page-13-0"></span>get\_subnetwork *get\_subnetwork*

#### Description

Returns the subgraph generated by the given input proteins.

#### Usage

```
## S4 method for signature 'STRINGdb'
get_subnetwork(string_ids )
```
# Arguments

string\_ids a vector of STRING identifiers

# Value

Returns the subgraph (i.e. an iGraph object) generated by the given input proteins.

## Author(s)

Andrea Franceschini

get\_summary *get\_summary*

# Description

Returns a summary of the STRING sub-network containing the identifiers provided in input.

# Usage

```
## S4 method for signature 'STRINGdb'
get_summary(string_ids)
```
# Arguments

string\_ids a vector of STRING identifiers

# Value

Returns a summary (i.e. a text description) of the STRING sub-network containing the identifiers provided in input.

# Author(s)

<span id="page-14-0"></span>get\_term\_proteins *get\_term\_proteins*

#### Description

Returns the proteins annotated to belong to a given term.

# Usage

```
## S4 method for signature 'STRINGdb'
get_term_proteins(term_ids, string_ids=NULL, enableIEA=TRUE)
```
# Arguments

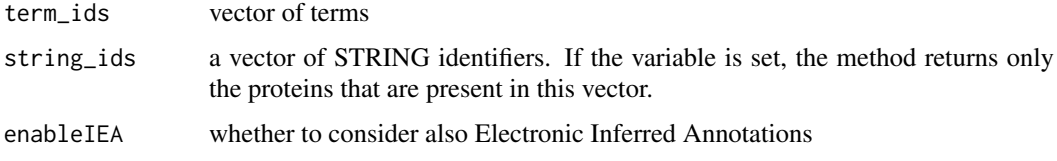

# Value

Returns the proteins annotated to belong to a given term.

#### Author(s)

Andrea Franceschini

interactions\_example *example of a protein-protein interactions sorted data frame*

# Description

example of a sorted list of protein-protein interactions, resulta our cooccurrence algorithm (SVD\_Phy)

# Usage

```
data(interactions_example)
```
#### Format

Data frames with 20861 observations on the following 3 variables.

proteinA a character vector

proteinB a character vector

score a numeric vector

<span id="page-15-0"></span>load *load*

#### Description

Downloads and returns the STRING network (the network is set also in the graph variable of the STRING\_db object).

It makes use of the variables: "backgroundV" vector containing STRING identifiers to be used as background (i.e. the STRING network loaded will contain only the proteins that are present also in this vector) "score threshold" STRING combined score threshold (the network loaded contains only interactions having a combined score greater than this threshold)

# Usage

## S4 method for signature 'STRINGdb' load()

#### Value

STRING network (i.e. an iGraph object. For info look to http://igraph.sourceforge.net)

#### Author(s)

Andrea Franceschini

load\_all *load\_all*

#### Description

Force download and loading of all the files (so that you can later store the object on the hard disk if you like). It makes use of the variables: "backgroundV" vector containing STRING identifiers to be used as background (i.e. the STRING network loaded will contain only the proteins that are present also in this vector) "score\_threshold" STRING combined score threshold (the network loaded contains only interactions having a combined score greater than this threshold)

#### Usage

```
## S4 method for signature 'STRINGdb'
load all()
```
#### Author(s)

<span id="page-16-0"></span>map *map*

# Description

Maps the gene identifiers of the input dataframe to STRING identifiers. It returns the input dataframe with the "STRING\_id" additional column.

# Usage

```
## S4 method for signature 'STRINGdb'
map(my_data_frame, my_data_frame_id_col_names, takeFirst=TRUE, removeUnmappedRows=FALSE, quiet=FALSE)
```
# Arguments

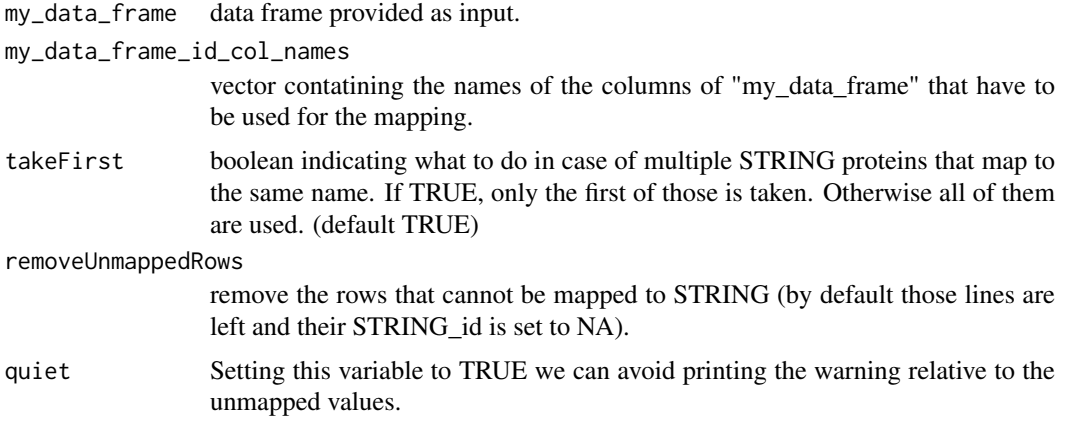

# Value

Returns the dataframe that is given in input with the "STRING\_id" additional column.

#### Author(s)

Andrea Franceschini

mp *mp*

# Description

Maps the gene identifiers of the input vector to STRING identifiers (using a take first approach). It returns a vector with the STRING identifiers of the mapped proteins.

# Usage

```
## S4 method for signature 'STRINGdb'
mp(protein_aliases)
```
# Arguments

protein\_aliases

vector of protein aliases that we want to convert to STRING identifiers

#### Value

It returns a vector with the STRING identifiers of the mapped proteins.

# Author(s)

Andrea Franceschini

multi\_map\_df *multi\_map\_df*

# Description

mapping function (it add the possibility to map using more than one column of the data frame)

# Usage

multi\_map\_df(dfToMap, dfMap, strColsFrom, strColFromDfMap, strColToDfMap, caseSensitive=FALSE)

# Arguments

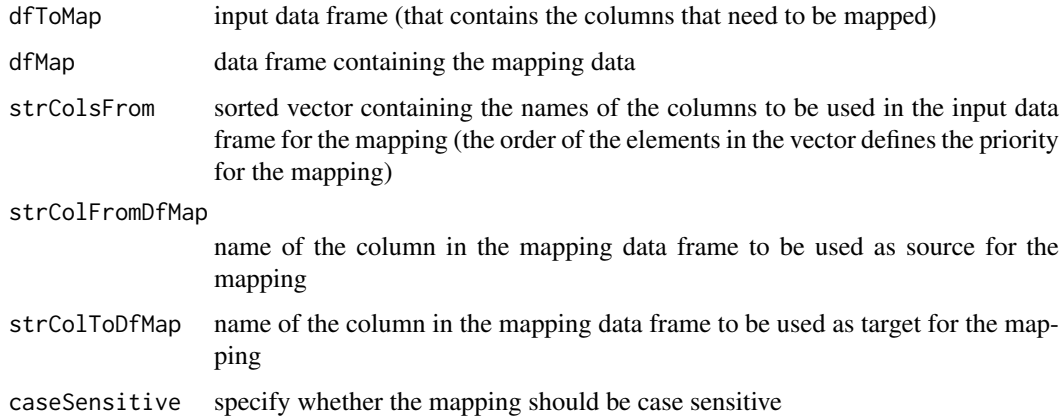

# Value

data frame with an additional column containing the result of the mapping

# Author(s)

<span id="page-17-0"></span>

<span id="page-18-0"></span>plot\_network *plot\_network*

#### Description

Plots an image of the STRING network with the given proteins.

# Usage

```
## S4 method for signature 'STRINGdb'
plot_network(string_ids, payload_id=NULL, required_score=NULL, add_link=TRUE, add_summary=TRUE)
```
# Arguments

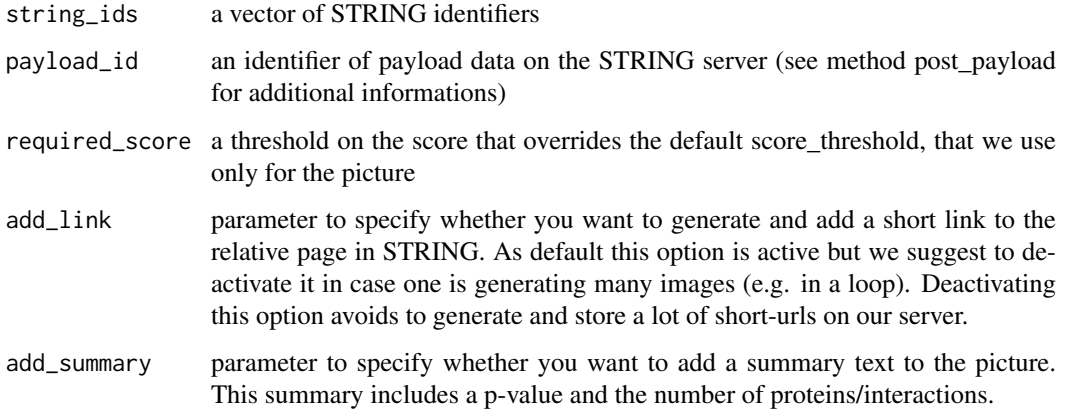

#### Author(s)

Andrea Franceschini

post\_payload *post\_payload*

# Description

Posts the input to STRING and returns an identifier that you can use to access the payload when you enter in our website.

# Usage

```
## S4 method for signature 'STRINGdb'
post_payload(stringIds, colors=NULL, comments=NULL, links=NULL, iframe_urls=NULL, logo_imgF=NULL,
```
# Arguments

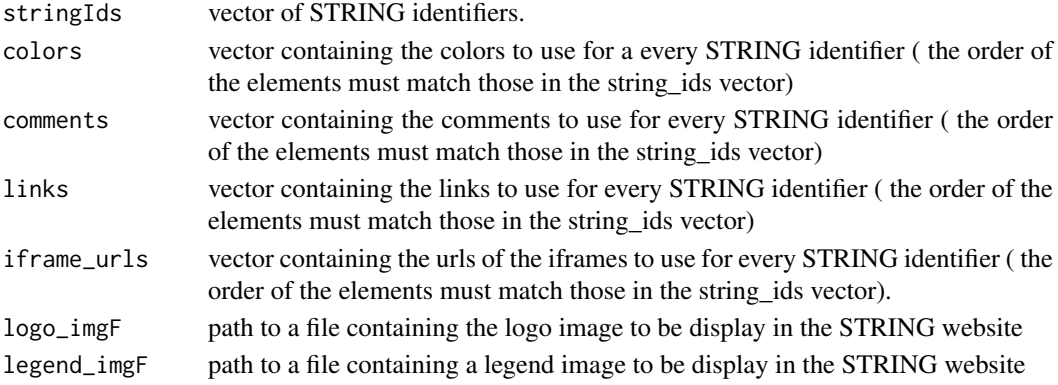

# Value

identifier of the payload.

# Author(s)

Andrea Franceschini

remove\_homologous\_interactions

*remove\_homologous\_interactions*

#### Description

With this method it is possible to remove the interactions that are composed by a pair of homologous/similar proteins, having a similarity bitscore between each other higher than a threshold.

# Usage

```
## S4 method for signature 'STRINGdb'
remove_homologous_interactions(interactions_dataframe, bitscore_threshold = 60)
```
#### Arguments

interactions\_dataframe

a data frame contaning the sorted interactions to be benchmarked. The data frame should have the following column names: proteinA, proteinB, score

bitscore\_threshold

filter out pairs of homologous proteins, having a similarity bitscore higher than this parameter

## Value

interactions data frame where the homologous pairs have been removed, from the input interactions' data frame

# Author(s)

<span id="page-19-0"></span>

<span id="page-20-0"></span>renameColDf *renameColDf*

# Description

Rename a column of a data frame

#### Usage

renameColDf(df, colOldName, colNewName)

# Arguments

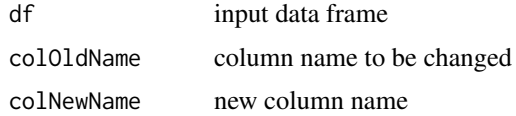

# Value

data frame with the column name changed

# Author(s)

Andrea Franceschini

set\_background *set\_background*

# Description

With this method you can specify a vector of proteins to be used as background. The network is reloaded and only the proteins that are present in the background vector are inserted in the graph. Besides, the background is taken in consideration for all the enrichment statistics.

# Usage

```
## S4 method for signature 'STRINGdb'
set_background(background_vector )
```
# Arguments

background\_vector

vector of STRING protein identifiers

# Author(s)

<span id="page-21-0"></span>STRINGdb-class *Class* "STRINGdb"

#### Description

The R package STRINGdb provides a convenient interface to the STRING protein-protein interactions database for the R/bioconductor users. Please look at the manual/vignette to get additional informationd and examples on how to use the package. STRING is a database of known and predicted protein-protein interactions. It contains information from numerous sources, including experimental repositories, computational prediction methods and public text collections. Each interaction is associated with a combined confidence score that integrates the various evidences. STRING is regularly updated , the latest version 9.05 contains information on 5 millions proteins from more than 1100 species. The STRING web interface is freely accessible at: http://string-db.org/

#### Extends

All reference classes extend and inherit methods from ["envRefClass"](#page-0-0).

#### Fields

annotations: Object of class data.frame ~~ annotations\_description: Object of class data.frame ~~ graph: Object of class igraph ~~ proteins: Object of class data.frame ~~ speciesList: Object of class data.frame ~~ species: Object of class numeric ~~ version: Object of class character ~~ input\_directory: Object of class character ~~ backgroundV: Object of class vector ~~ score\_threshold: Object of class numeric ~~

#### Methods

```
set_background(background_vector): ~~
post_payload(stringIds, colors, comments, links, iframe_urls, logo_imgF, legend_imgF):
     \sim \simplot_network(string_ids, payload_id, required_score): ~~
plot_ppi_enrichment(string_ids, file, sliceWindow, edgeWindow, windowExtendedReferenceThreshold, m
     \sim \simmap(my_data_frame, my_data_frame_id_col_names, takeFirst, removeUnmappedRows, quiet):
     \sim \simload(): \simget_term_proteins(term_ids, string_ids, enableIEA): ~~
get_summary(string_ids): ~~
get_subnetwork(string_ids): ~~
```

```
get_ppi_enrichment_full(string_ids, sliceWindow, edgeWindow, windowExtendedReferenceThreshold, grow
     \sim \simget_ppi_enrichment(string_ids): ~~
get_proteins(): ~~
get_png(string_ids, required_score, network_flavor, file, payload_id): ~~
get_neighbors(string_ids): ~~
get_link(string_ids, required_score, network_flavor, payload_id): ~~
get_interactions(string_ids): ~~
get_homologs_besthits(string_ids, symbets, target_species_id, bitscore_threshold):
     \sim \simget_homologs(string_ids, target_species_id, bitscore_threshold): ~~
get\_graph(): ~~
get_enrichment(string_ids, category, methodMT, iea): ~~
get_clusters(string_ids, algorithm): ~~
get_annotations_desc(): ~~
get_annotations(): ~~
load\_all(): ~~
initialize(...): \simadd_proteins_description(screen): ~~
add_diff_exp_color(screen, logFcColStr): ~~
show(): ~~
```
# Author(s)

Andrea Franceschini

# References

Franceschini, A (2013). STRING v9.1: protein-protein interaction networks, with increased coverage and integration. In:'Nucleic Acids Res. 2013 Jan;41(Database issue):D808-15. doi: 10.1093/nar/gks1094. Epub 2012 Nov 29'.

#### See Also

http://stitch-db.org

#### Examples

showClass("STRINGdb")

# <span id="page-23-0"></span>Index

∗ classes STRINGdb-class, [22](#page-21-0) ∗ datasets diff\_exp\_example1, [4](#page-3-0) interactions\_example, [15](#page-14-0) add\_diff\_exp\_color, [2](#page-1-0) add\_proteins\_description, [3](#page-2-0) coeffOfvar, [3](#page-2-0) delColDf, [4](#page-3-0) diff\_exp\_example1, [4](#page-3-0) downloadAbsentFile, [5](#page-4-0) downloadAbsentFileSTRING, [5](#page-4-0) envRefClass, *[22](#page-21-0)* get\_aliases, [6](#page-5-0) get\_annotations, [6](#page-5-0) get\_annotations\_desc, [7](#page-6-0) get\_bioc\_graph, [7](#page-6-0) get\_clusters, [8](#page-7-0) get\_enrichment, [8](#page-7-0) get\_graph, [9](#page-8-0) get\_homologs\_besthits, [10](#page-9-0) get\_interactions, [10](#page-9-0) get\_link, [11](#page-10-0) get\_neighbors, [11](#page-10-0) get\_paralogs, [12](#page-11-0) get\_png, [12](#page-11-0) get\_ppi\_enrichment, [13](#page-12-0) get\_proteins, [13](#page-12-0) get\_subnetwork, [14](#page-13-0) get\_summary, [14](#page-13-0) get\_term\_proteins, [15](#page-14-0) interactions\_example, [15](#page-14-0) load, [16](#page-15-0) load\_all, [16](#page-15-0) map, [17](#page-16-0) mp, [17](#page-16-0) multi\_map\_df, [18](#page-17-0)

plot\_network, [19](#page-18-0) post\_payload, [19](#page-18-0)

remove\_homologous\_interactions, [20](#page-19-0) renameColDf, [21](#page-20-0)

set\_background, [21](#page-20-0) STRINGdb *(*STRINGdb-class*)*, [22](#page-21-0) STRINGdb-class, [22](#page-21-0)